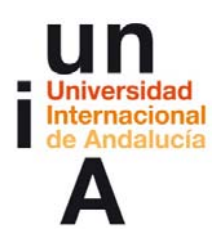

**Ontañón Carmona, José Félix. (2014). Taller de periodismo de datos. OpenCourseWare-UNIA (ocw.unia.es). Bajo licencia Creative-Commons Atribución-NoComercial-CompartirIgual 3.0**

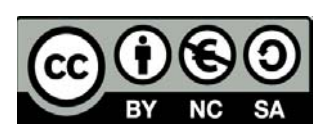

## **Showcase de proyectos de periodismo de datos**

## **TEST DE AUTOEVALUACIÓN Nº1 / TEMA 3**

**Con este cuestionario vamos a poner a prueba tu comprensión lectora sobre los contenidos del TEMA 3: "Show case de proyectos de periodismo de datos". Se trata de un cuestionario tipo test del cual deberás superar 7 de 10 preguntas. Los errores no restarán. Te recomendamos que: Previamente hayas realizado una lectura en profundidad a los contenidos del TEMA 3, Tengas a mano una copia de los contenidos para responder a las preguntas de forma ágil, Respires hondo y te tomes una tilita (es broma).** 

## **Instrucciones: Seleccione una.**

1. ¿Cuál de los proyectos estudiados fue financiado a través de una plataforma de crowdfunding?

- a. Sevilla Presus
- b. España en llamas
- c. Sueldos Públicos

2. El primero de los links (enlaces) el artículo "¿Dónde va a parar el dinero del narcotráfico?", aparecido en el diario El Mundo, permite la descarga de estadísticas preparadas por el autor. ¿Considera que esos datos son suficientes para replicar la investigación?

a. No, porque los datos contenidos en el fichero descargable no serían suficientes para replicar tanto la investigación como las visualizaciones.

b. No, porque el fichero descargable es de tipo excel y no me permite copiar y pegar.

c. Sí, con los datos contenidos en el fichero descargable sería suficiente para hacer toda la investigación paso a paso de nuevo.

3. ¿Cuál de los proyectos estudiados resultó ganador de Data Journalism Awards de 2013?

- a. The Migrant Files
- b. Declaraciones Juradas
- c. The influence explorer

4. El buen proyecto de periodismo de datos debería comenzar ...

a. ... por una hipótesis.

b. ... por encontrar la financiación adecuada para 'liberar' a las personas participantes resulta ser clave en el éxito de los proyectos.

c. ... por identificar si existen en internet las fuentes de datos necesarias para realizar el proyecto.

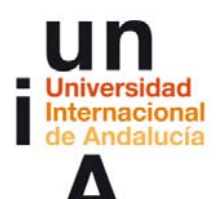

**Ontañón Carmona, José Félix. (2014). Taller de periodismo de datos. OpenCourseWare-UNIA (ocw.unia.es). Bajo licencia Creative-Commons Atribución-NoComercial-CompartirIgual 3.0**

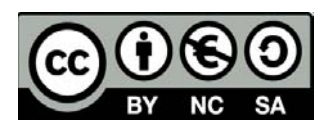

5. ¿Qué medio digital de los estudiados cuenta con un laboratorio de expertos analistas de datos?

- a. Sueldos Públicos
- b. Sevilla Report
- c. The Guardian

6. De las siguientes afirmaciones sobre los proyectos estudiados, marque aquella que considere válida.

a. El proyecto "España en Llamas" fue posible gracias a la Ley de Transparencia de España que permitió que los datos sobre incendios fuesen solicitados y publicados para su uso por parte del proyecto.

b. El proyecto "Sevilla Presus" realizó una petición de información al Ayuntamiento de Sevilla para obtener los presupuestos y adjudicaciones de contratos públicos.

c. El proyecto "Declaraciones Juradas" realizó una petición de información a los respectivos órganos de los poderes ejecutivo, legislativo y judicial.

7. ¿Cuál de los siguientes proyectos plantea mejor la hipótesis de partida?

- a. London Riots Twitter
- b. Los papeles de Bárcenas
- c. Declaraciones Juradas

8. ¿Cuál de los proyectos estudiados sufrió un ataque informático que eliminó gran parte de su trabajo?

- a. Sueldos Públicos
- b. The Migrant Files
- c. ¿Dónde va a parar el dinero del Narcotráfico?

9. De las siguientes afirmaciones sobre los proyectos estudiados, marque aquella que considere válida.

a. Todas sus señorías en el Congreso de los Diputados entregaron una copia a Sueldos Públicos para su base de datos de sueldos sobre políticos.

b. The Influence Explorer pone a tu disposición todos lo que necesitas para replicar el proyecto, porque permite descargar sus datos en bruto y han liberado su aplicación como opensource.

c. Gracias al proyecto "Los papeles de Bárcenas", de El País, ha dimitido un político del Gobierno.

10. Con la herramienta detective.io se puede ...

- a. ... explorar los datos de mortalidad en la inmigración
- b. ... realizar gráficas de barras y sectores con tan solo introducir datos numéricos
- c. ... almacenar una base de dato de casos y facilitar las búsquedas a la ciudadanía.